# **Lineare Funktionen - Einfluss der Parameter, Definition der Steigung -**

**Beispiel: Gegeben ist der Funktionsterm**  $f(x) = a \cdot x + b$ **. Untersuchen Sie den Einfluss von a und b.** 

Wähle: a = -2 .... 2 b = -2 .... 2

Definition des Funktionsterms:  $f(x) := a \cdot x + b$ 

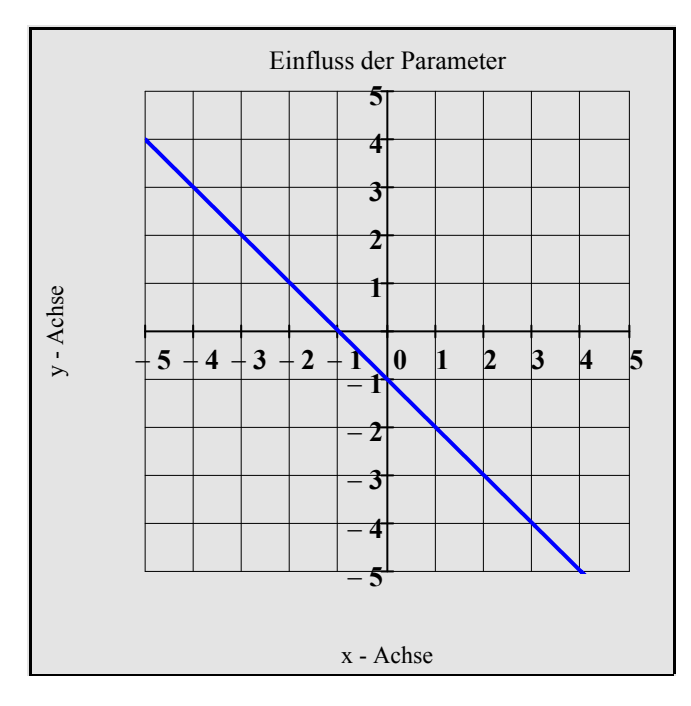

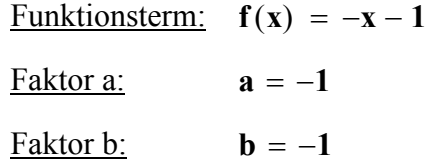

Eigenschaft der Geraden:

Gerade = "streng monoton fallend"

#### **Ergebnis:**

**a verursacht bei festem b eine** *"Drehung"* **der Geraden um den festen Punkt (0, b). b verursacht bei festem a eine** *"Parallelverschiebung"* **der Geraden im Koordinatensystem.** 

#### **Bezeichnungen:**

**a heißt** *"Steigung"* **der Geraden, b heißt** *"Achsenabschnitt"* **der Geraden.** 

**Definition 1: Steigung m über das** *"Steigungsdreieck"*

$$
m = \frac{\text{"Höhendifferenz"}}{\text{"horizontale Entfernung"}} = \frac{\Delta y}{\Delta x} = \frac{y_1 - y_0}{x_1 - x_0}
$$

Definition des Funktionstems:  $f(x, m, t) := m \cdot x + t$ 

Beachte:

Die Schreibweise f(x, m, t) beim Funktionsterm ermöglicht für beliebige x, m und t die Berechnung der Funktionswerte.

Wähle:

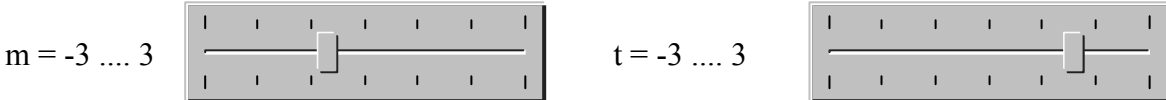

Verschiebung des Steigungsdreiecks: horizontale Entfernung:

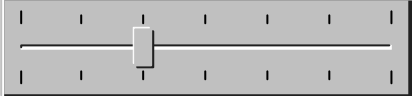

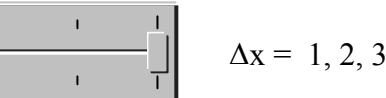

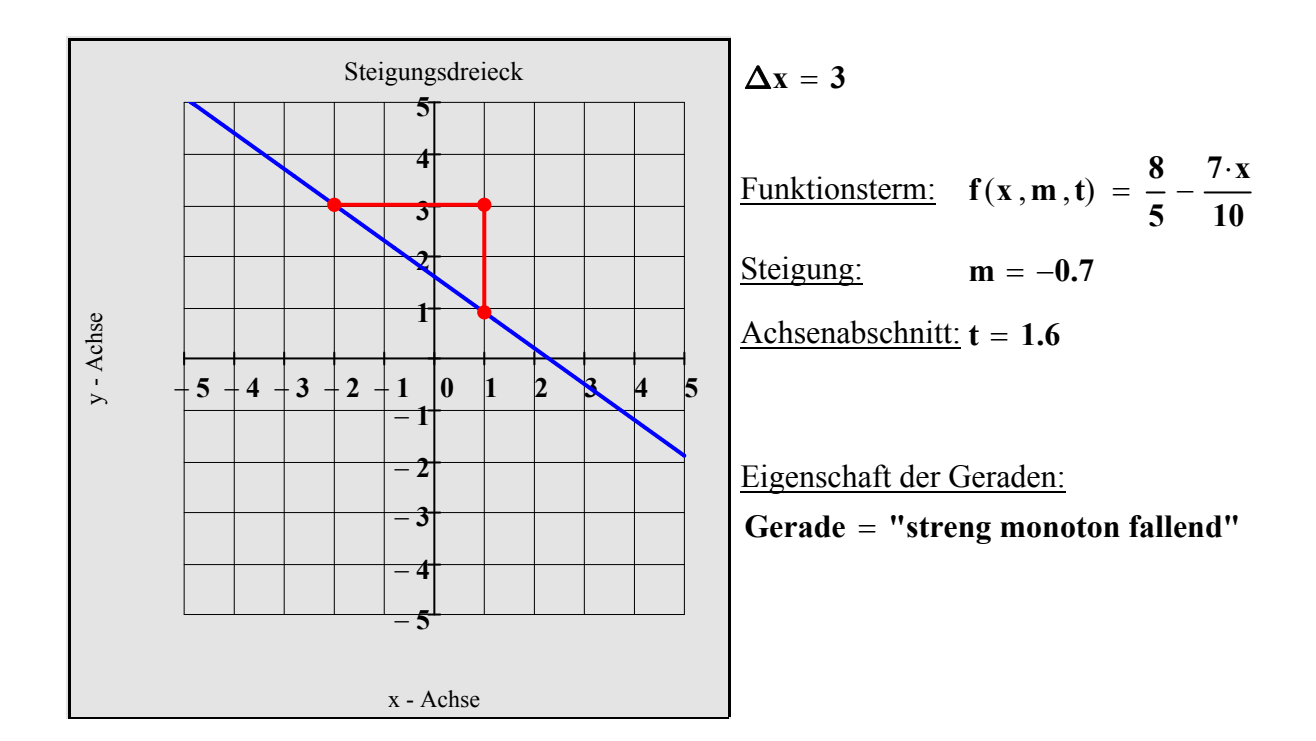

**Definition 2: Steigung m über den** *"Neigungswinkel"*

$$
m = \frac{\text{"Höhendifferenz"}}{\text{"horizontale Entfernung"}} = \frac{\Delta y}{\Delta x} = \frac{y_1 - y_0}{x_1 - x_0} = \tan(\alpha)
$$

Definition des Funktionstems:  $f(x, m, t) := m \cdot x + t$ 

$$
\frac{\text{Wähle:}}{\text{t} = -3 \dots 3} \quad \boxed{\begin{array}{ccccccc} 1 & 1 & 1 & 1 & 1 \\ \hline & 1 & 1 & 1 & 1 \\ \hline & 1 & 1 & 1 & 1 \end{array}} \quad \alpha = -60^\circ \dots 60^\circ \quad \boxed{\begin{array}{ccccccc} 1 & 1 & 1 & 1 & 1 & 1 \\ \hline & 1 & 1 & 1 & 1 & 1 \\ \hline & 1 & 1 & 1 & 1 & 1 \end{array}}
$$

Verschiebung der Winkelanzeige:

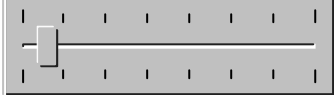

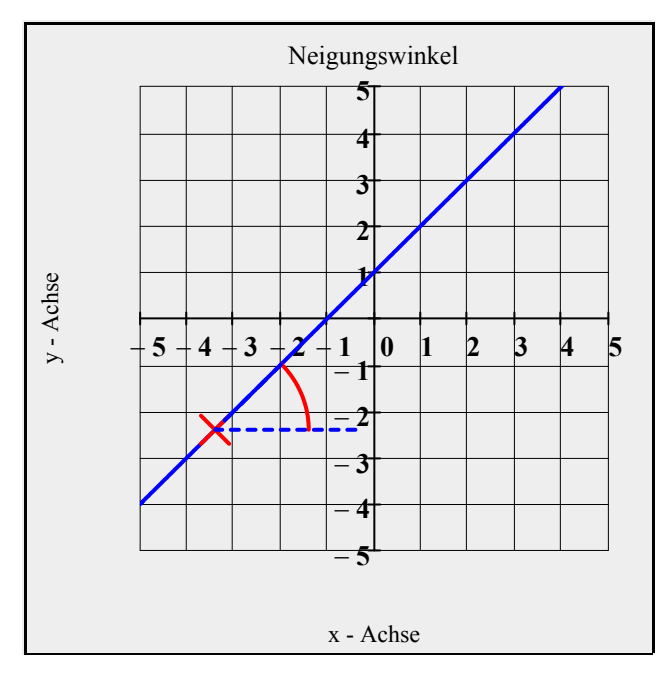

Funktionsterm:

 $f(x, m, t) = x + 1$ 

Neigungswinkel: α = **45 Grad** ⋅

Steigung:  $m = 1$ 

Achsenabschnitt:  $t = 1$ 

```
Eigenschaft der Geraden:
Gerade = "streng monoton steigend"
```
#### **Definition 3: "Steigung bzw. Gefälle in Prozentwerten"**

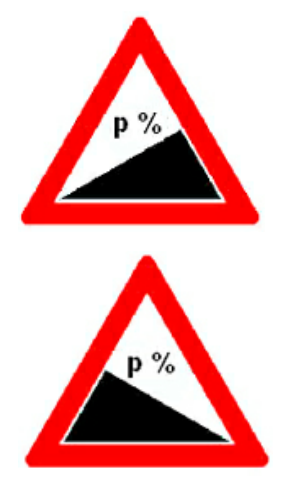

**Das Verkehrsschild bedeutet, dass die Straße eine Steigung von p % aufweist.** 

**Das heißt, sie steigt auf einer Länge von 100 m um p m an.**

**Das Verkehrsschild bedeutet, dass die Straße ein Gefälle von p % aufweist.** 

**Das heißt, sie fällt auf einer Länge von 100 m um p m ab.**

**Beachte: Auf den Verkehrsschildern ist x immer eine positive Zahl.**

#### **Aufgabe:**

 **Gegeben ist eine Steigung / ein Gefälle mit der Basis l 0 (horizontaler Abstand) und**  der Höhe h<sub>0</sub>, die durch einen Funktionsterm f(x) beschrieben werden kann.  **Bestimmen Sie diesen Funktionsterm und die Neigung x in Prozent.**

Wähle Länge  $l_0$  in m: 100, 110, ... 500 Wähle Höhe/Gefälle  $h_0$  in m: -100, -90, ... 100

<u>Länge in m:</u>  $I_0 = 350$ 

 $\underline{\text{Höhe in m:}} \; \mathbf{h_0} = 100$ 

Steigung: **m h0 l 0**

 $Funktionsterm: f(x) := m \cdot x$ 

Steigung in  $\frac{\%}{\text{m}}$  m<sub>p</sub> :=  $|m|$ 

**0 50 100 150 200 250 300 350 400 450 500** − **150** − **100** − **50 50 100 150** Steigung oder Gefälle x - Achse y - Achse  $h_{0}$ **l 0** Funktionsterm:  $f(x) = \frac{2 \cdot x}{7}$ Steigung:  $m = 0.286$ Steigung in %: **mp** = **28.6 %**⋅ Eigenschaft der Neigung:  $Neigung = "Steigung"$ 

# **Lineare Ungleichungen 2 - Rechnerische und graphische Lösung -**

#### **Aufgabe 1:**

 **a) Ermitteln Sie von der in R gegebenen Ungleichung die Lösungsmenge.**

 **b) Veranschaulichen Sie die Ermittlung der Lösungsmenge mit Hilfe der graphi schen Darstellung von Funktionen.**

#### **Teilaufgabe a)**

 $U$ ngleichung:  $-(1 + 2 \cdot x) + 4 < x - 2(x - 1)$ 

Lösung:  $-(1 + 2 \cdot x) + 4 < x - 2(x - 1)$  auflösen,  $x \to 1 < x$  L = {  $x | x > 1$  }

#### **Teilaufgabe b)**

Linke Funktion:  $$ 

Rechte Funktion:  $r(x) := x - 2(x - 1) = 2 - x$ 

Differenzfunktion:  $d(x) := l(x) - r(x) = 1 - x$ 

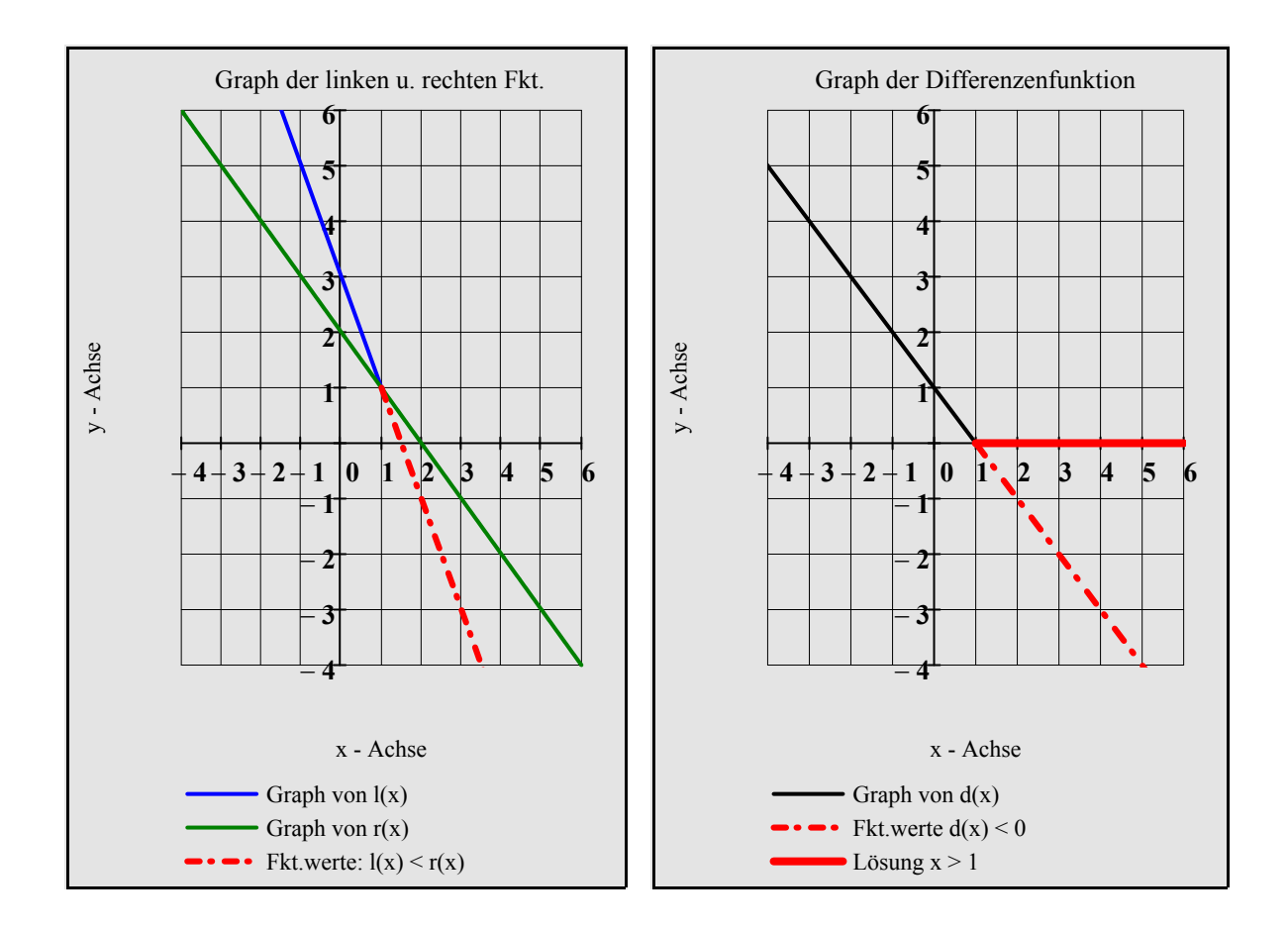

#### **Aufgabe 2:**

 **a) Ermitteln Sie von der in R gegebenen Ungleichung die Lösungsmenge.**

 **b) Veranschaulichen Sie die Ermittlung der Lösungsmenge mit Hilfe der graphi-**

 **schen Darstellung von Funktionen.**

#### **Teilaufgabe a)**

 $\text{Ungleichung:} \quad -(1 - 2 \cdot x) - (x - 2) \geq 2 \cdot x - 2 \cdot (2 \cdot x + 1)$ 

Lösung:

$$
-(1-2\cdot x)-(x-2) \ge 2\cdot x - 2\cdot (2\cdot x + 1) \text{ auflösen }, x \to -1 \le x \qquad L = \{ x \mid x \ge -1 \}
$$

#### **Teilaufgabe b)**

Linke Funktion:  $\mathbf{l}(\mathbf{x}) := -(1 - 2 \cdot \mathbf{x}) - (\mathbf{x} - 2) = \mathbf{x} + 1$ 

Rechte Funktion:  $r(x) := 2 \cdot x - 2 \cdot (2 \cdot x + 1) = -2 \cdot x - 2$ 

Differenzfunktion:  $d(x) := l(x) - r(x) = 3 \cdot x + 3$ 

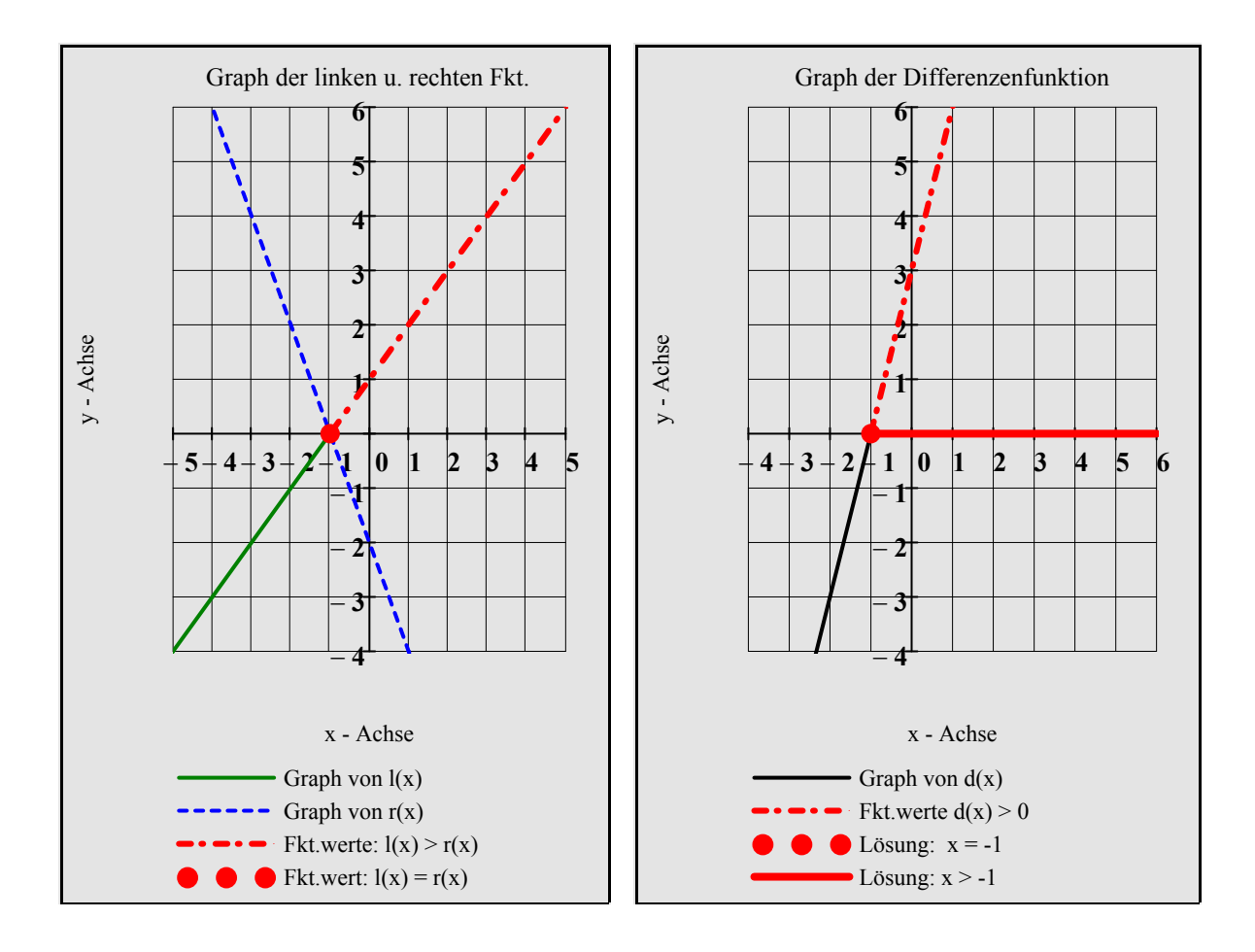

# **Lineare Funktionen - Arbeitsblatt zu den linearen Funktionen -**

#### **Aufgabe 1:**

Gegeben sind die beiden Punkte A( $a_1 / a_2$ ) und B( $b_1 / b_2$ ) mit  $a_1 \neq b_1$ . Die

 **Koordinatenwerte von A und B können mit Hilfe der Schieberegler eingestellt werden. Zeichnen Sie die Gerade g durch A und B und ermitteln Sie den zuge hörigen Funktionsterm rechnerisch.**

 $\frac{\text{Punkt A:}}{\text{A1}}$  **a**<sub>1</sub> :=

 $\frac{\text{Punkt } B:}{\text{P}} \quad \mathbf{b_1} :=$ 

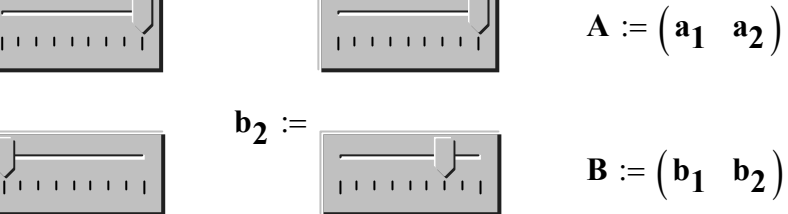

 $\Box$ Punkt A anzeigen  $\Box$ Punkt B anzeigen  $\Box$ Gerade g anzeigen

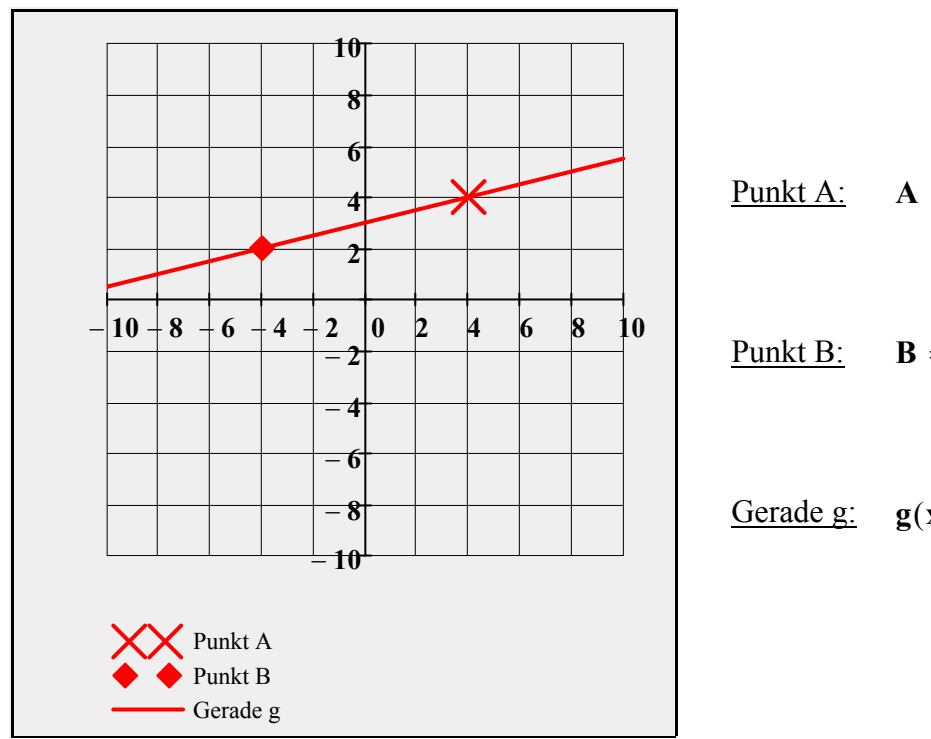

Punkt  $\overline{A}$ :  $\overline{A}$  = (4 4)

Punkt B: **B** =  $(-4 \ 2)$ 

$$
\underline{\text{Gerade g:}} \quad \mathbf{g}(\mathbf{x}) = \frac{\mathbf{x}}{4} + 3
$$

**Algebraische Lösung:**

**Zwei-Punkte-Form für die Gerade g:**

$$
g(x) := \frac{b_2 - a_2}{b_1 - a_1} \cdot (x - a_1) + a_2 \qquad \qquad g(x) = \frac{x}{4} + 3
$$

#### **Aufgabe 2:**

Gegeben sind der Punkt A( $a_1 / a_2$ ) und die Steigung m.

Die Koordinatenwerte a<sub>1</sub> und a<sub>2</sub> sowie der Steigungsfaktor m können mit Hilfe der  **Schieberegler eingestellt werden.**

 **Zeichnen Sie die Gerade h durch A mit der Steigung m und ermitteln Sie den zuge hörigen Funktionsterm rechnerisch.**

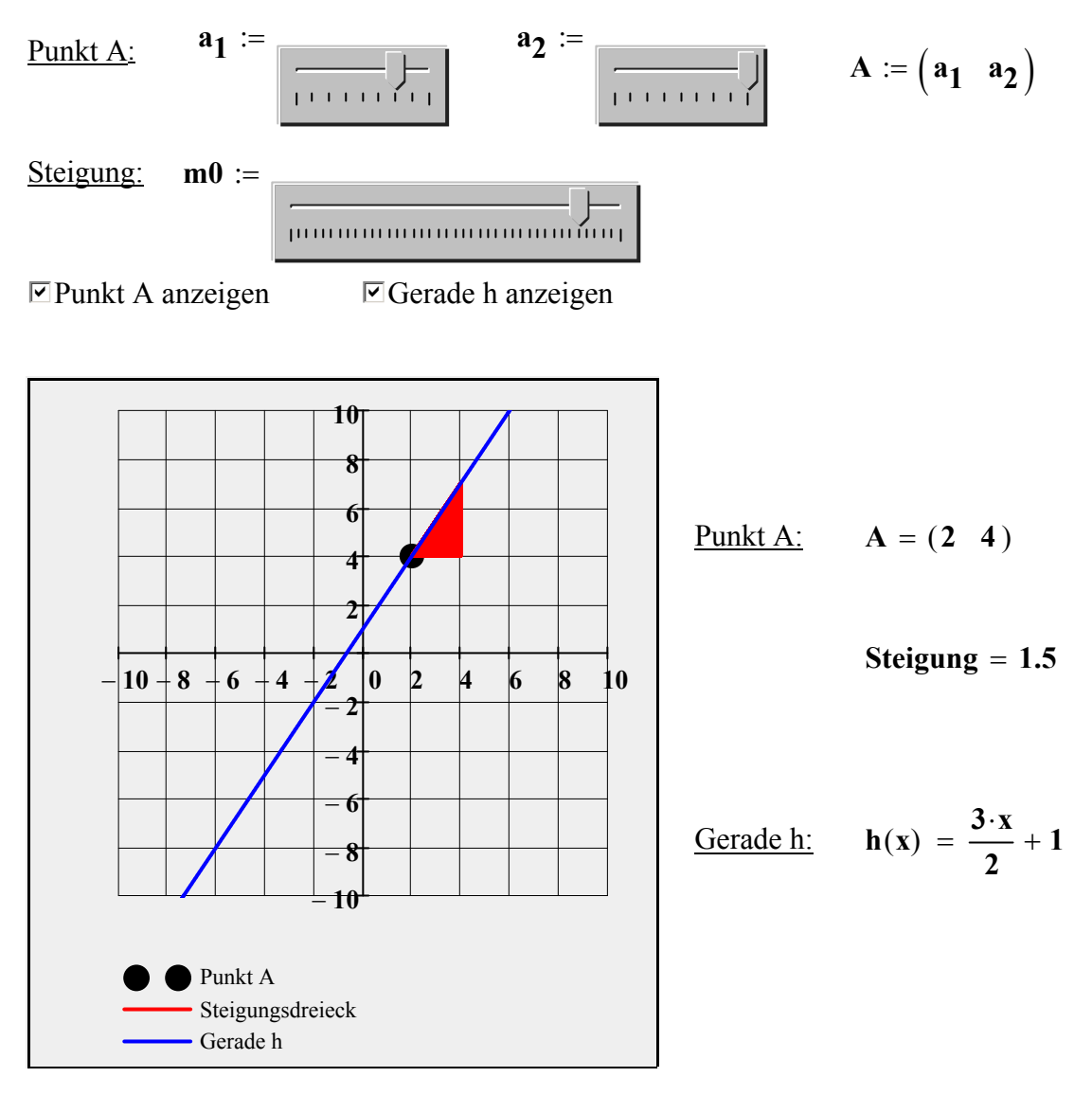

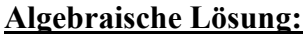

**Punkt-Steigungsform für die Gerade h:**

$$
h(x) := m \cdot (x - a_1) + a_2 \qquad m = 1.5 \qquad h(x) = \frac{3 \cdot x}{2} + 1
$$

#### **Aufgabe 3:**

Gegeben ist die Gerade g durch  $A(a_1 / a_2)$  und  $B(b_1 / b_2)$  mit  $a_1 \neq b_1$  sowie der Punkt  $C(c_1 / c_2)$  mit  $C \notin g$ . Die Koordinatenwerte von A, B und C können mit  **Hilfe der Schieberegler eingestellt werden.** Zeichnen Sie die echt parallele Gerade p zu g durch C(c<sub>1</sub> / c<sub>2</sub>) und ermitteln Sie den  **zugehörigen Funktionsterm rechnerisch.**

Punkt A:  $a_1 :=$   $a_2 :=$   $a_3 =$   $a_4 =$   $a_5 =$   $a_7 =$   $a_8 =$   $a_9 =$   $a_1 =$   $a_1 =$   $a_2 =$   $a_3 =$   $a_4 =$   $a_5 =$   $a_6 =$   $a_7 =$   $a_8 =$   $a_9 =$   $a_1 =$   $a_2 =$   $a_3 =$   $a_4 =$   $a_5 =$   $a_6 =$   $a_7 =$   $a_8 =$   $a_9 =$   $a_1 =$   $a_2 =$   $a_3 =$   $a$ **A** :=  $\begin{pmatrix} a_1 & a_2 \end{pmatrix}$ Punkt B: **b**<sub>1</sub> := **b**<sub>2</sub> := **B** :=  $\begin{pmatrix} \mathbf{b}_1 & \mathbf{b}_2 \end{pmatrix}$ Punkt C: **c<sub>1</sub>** :=  $c_1$  :=  $c_2$  :=  $c_1$  :  $C := (c_1 \ c_2)$  $\overline{\triangledown}$ Punkt A anzeigen  $\overline{\triangledown}$ Punkt B anzeigen  $\overline{\triangledown}$ Gerade g anzeigen  $\triangledown$ Punkt C anzeigen  $\triangledown$ Gerade p anzeigen **10** Punkt A:  $A = (2, 4)$ **8 6**  $\frac{\text{Punkt B:}}{\text{B}} = (-2 \quad 1)$ **4 2**  $Gerade g$ :  $g(x) = \frac{3 \cdot x}{x}$ **5** − **10**− **8** − **6** − **4** − **2 0 2 4 6 8 10**  $=\frac{64}{4} + \frac{8}{2}$ − **2 4** − **4** − **6** Punkt C:  $C = (-2, -2)$ − **8** − **10**  $Gerade p:$   $p(x) = \frac{3 \cdot x}{x}$ **1** Punkt A  $=\frac{64}{4}-\frac{1}{2}$ **4** Punkt B Punkt C <u>Steigungen:</u>  $m_g = \frac{3}{4}$ Gerade g  $=\frac{3}{4}$  m<sub>p</sub>  $=$  $\frac{5}{4}$ Gerade p

**Punkt-Steigungsform für die Gerade p parallel zu g durch Punkt C:**

$$
p(x) := \frac{b_2 - a_2}{b_1 - a_1} \cdot (x - c_1) + c_2
$$
  
 
$$
p(x) = \frac{3 \cdot x}{4} - \frac{1}{2}
$$

**3**

#### **Aufgabe 4:**

Gegeben ist die Gerade g durch  $A(a_1 / a_2)$  und  $B(b_1 / b_2)$  mit  $a_1 \ne b_1$  sowie  **der Punkt C(c1 / c2 ) mit C** ∉ **g . Die Koordinatenwerte von A, B und C können mit Hilfe der Schieberegler eingestellt werden. Zeichnen Sie die Gerade n senkrecht zu g durch C und ermitteln Sie den zugehörigen Funktionsterm rechnerisch.**

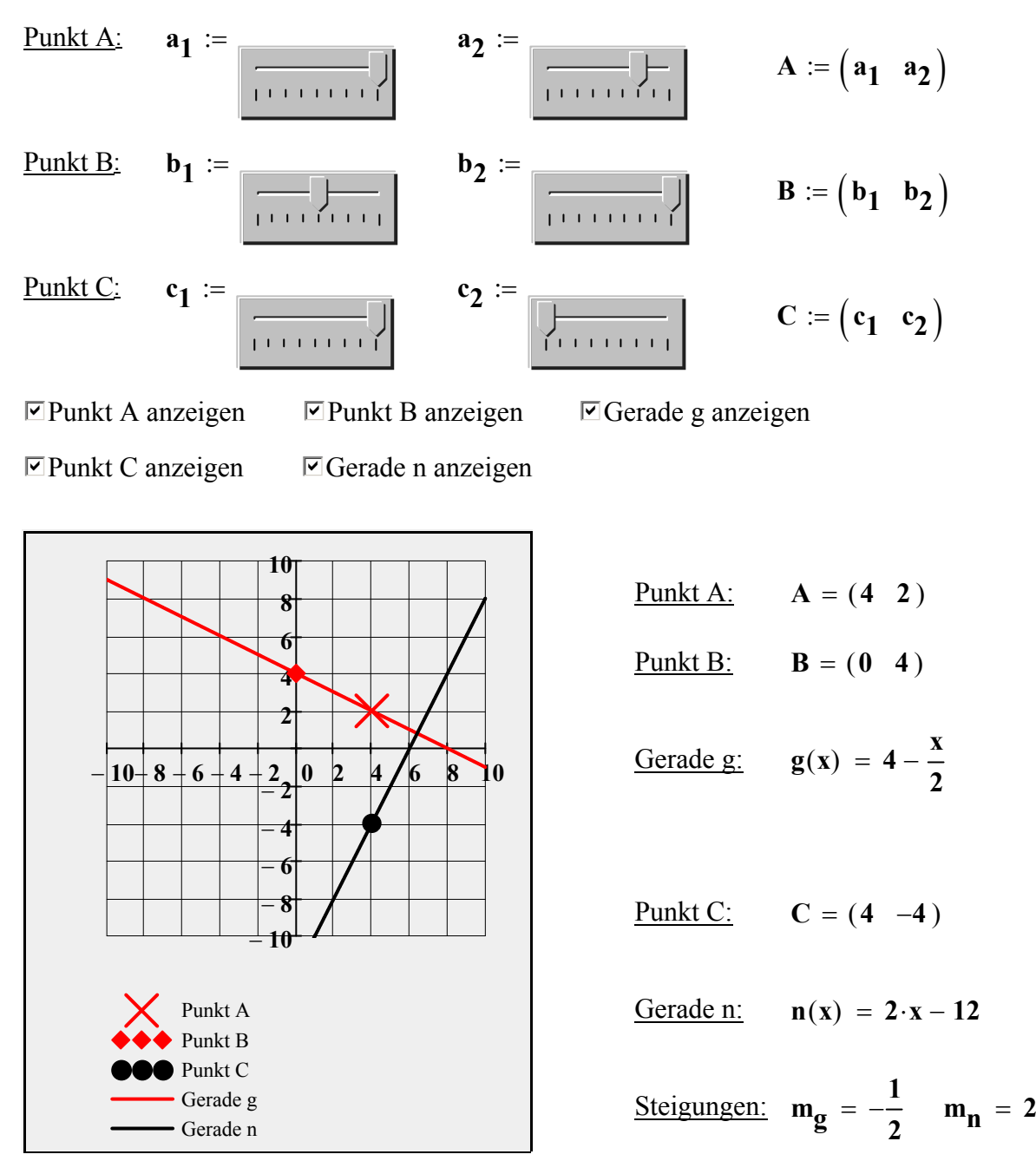

#### **Punkt-Steigungsform für die Gerade n senkrecht zu g durch Punkt C:**

$$
\text{Gerade n:} \qquad \mathbf{n}(\mathbf{x}) := -\left(\frac{\mathbf{b_1} - \mathbf{a_1}}{\mathbf{b_2} - \mathbf{a_2}}\right) \cdot \left(\mathbf{x} - \mathbf{c_1}\right) + \mathbf{c_2} \qquad \qquad \mathbf{n}(\mathbf{x}) = 2 \cdot \mathbf{x} - 12
$$

# **Exponentialfunktionen**

**- Anwendung von**  $f(x) = 2^{k x}$ 

**Aufgabe 1:**

**Gegeben ist der Funktionsterm**  $f(x) = 2^{k_1 \cdot x}$  **mit**  $k_1 > 0$ **. a) Wählen Sie mit dem Schieberegler einen Wert für**  $k_1 \in \{0.75, 1, 1.5, 2\}$  **und einen Wert für**  $y_0 \ge 1$ **. Weiterhin gilt:**  $y_1 = 2 \cdot y_0$ . Bestimmen Sie die zugehörigen x-Werte x<sub>0</sub> und x<sub>1</sub> und berechnen Sie den Abstand  **d = x<sub>1</sub> − x<sub>0</sub>. Wiederholen Sie die Berechnung für verschiedene y<sub>0</sub>-Werte bei gleichem k1**. **Formulieren Sie die sich ergebende Besonderheit wortsprachlich.** b) Wiederholen Sie Teilaufgabe a) für andere Werte von k<sub>1</sub>. Was beobachten Sie?

### **Teilaufgabe a)**

Wähle die Zunahmekonstante  $k_1$ :

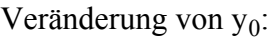

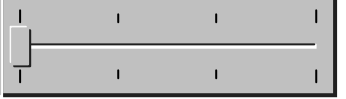

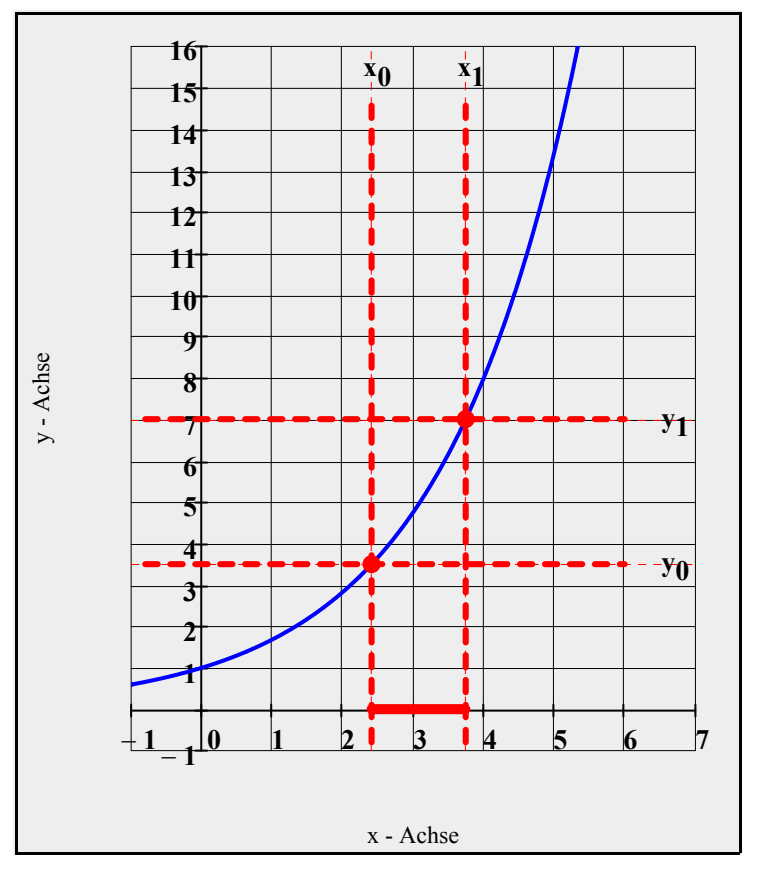

Zunahmekonstante:  $k_1 = 0.75$ Funktionsterm:  $f(x) = 2^{4}$  $3 \cdot x$ 

Funktionswerte:

$$
y_0 = 3.50
$$
  $y_1 = 7.00$ 

Verdoppelungsabstand Δy:  $d_v = 3.50$ 

Zugehörige x-Werte:

$$
x_0 = 2.41 \qquad x_1 = 3.74
$$

Abstand Δx :

$$
d_{\mathbf{X}}=1.33
$$

#### **Teilaufgabe b)**

- 1. Die Funktionswerte nehmen bei größeren k-Werten mit k > 0 immer schneller zu. Bemerkung: k heißt **"Wachstumskonstante"**.
- 2. Die Funktionswerte einer streng monoton wachsenden Exponentialfunktion **ver doppeln** sich jeweils bei Zunahme der x-Werte um Δx . Dieses feste Intervall Δx ist für die jeweilige Wachstumskonstante charakteristisch.

#### **Anwendung:**

 In der Natur tritt die Eigenschaft der konstanten Verdoppelung z.B. beim Wachstum von Pflanzen oder der Vermehrung von Bakterien auf.

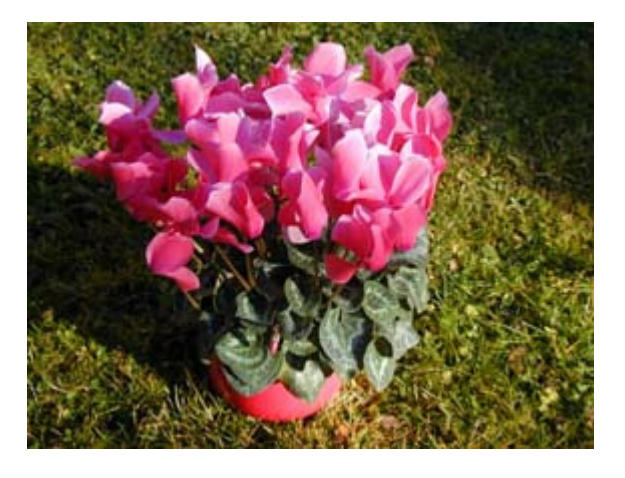

#### **Aufgabe 2: Das Schachbrett und die Reiskörner**

 **Der Erfinder des Schachspiels soll angeblich für seine Erfindung folgenden Lohn gefordert haben:** 

 **Für das 1. Feld ein Reiskorn und für jedes weitere Feld doppelt soviel Körner wie für das vorhergehende Feld.**

 **a) Beschreiben Sie die Anzahl der Reiskörner durch eine Funktion und stellen Sie sie graphisch dar.**

 **Geben Sie mit Hilfe der Funktion die Anzahl der Reiskörner auf den ersten zehn Felder an und erstellen Sie eine Tabelle in der die Anzahl der Reiskörner des je weiligen Feld notiert wird.**

- **b) Berechnen Sie die Summe der Reiskörner vom ersten bis zum 10. Feld. Wieviel Gramm Reis sind das, wenn 40 Reiskörner ca. ein Gramm wiegen?**
- **c) Gegeben ist eine Formel für die Berechnung der Summe der Reiskörner vom ersten bis zum n.ten Feld.**

 **Berechnen Sie mit Hilfe dieser Formel die Summe der Reiskörner auf allen 64 Feldern zusammen. Wieviel Tonnen Reis sind das?**

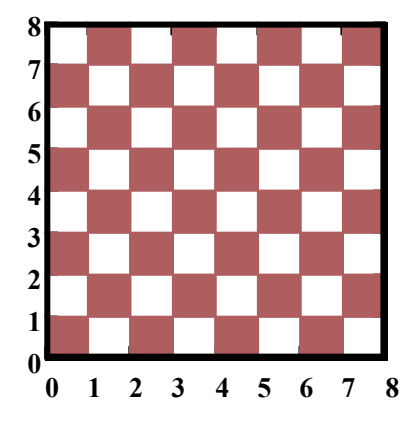

# **Teilaufgabe a)**

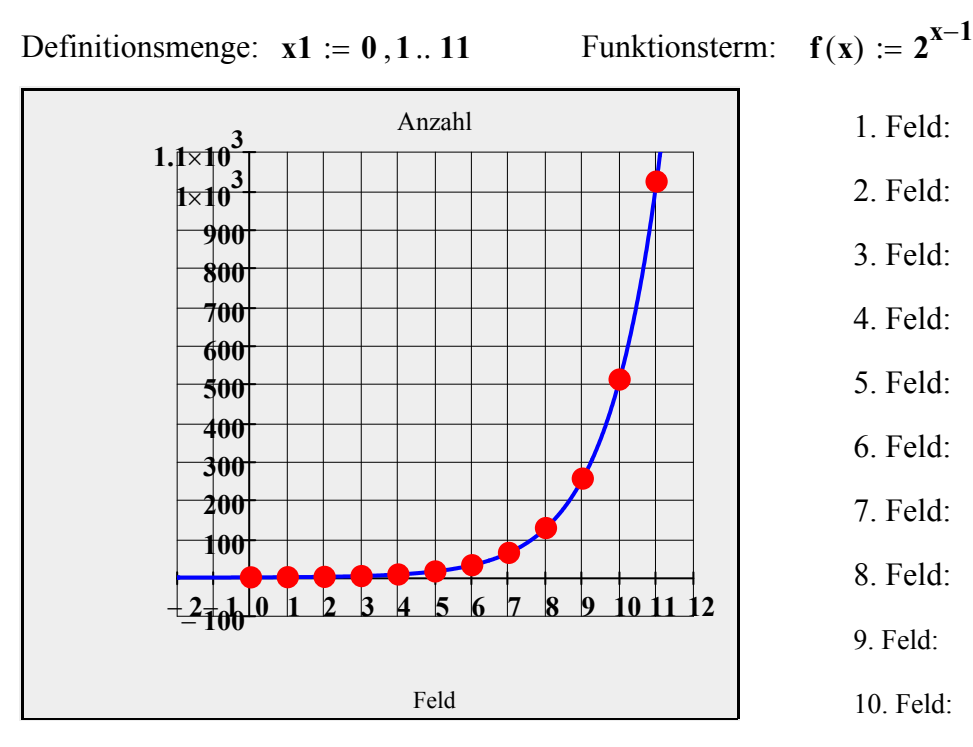

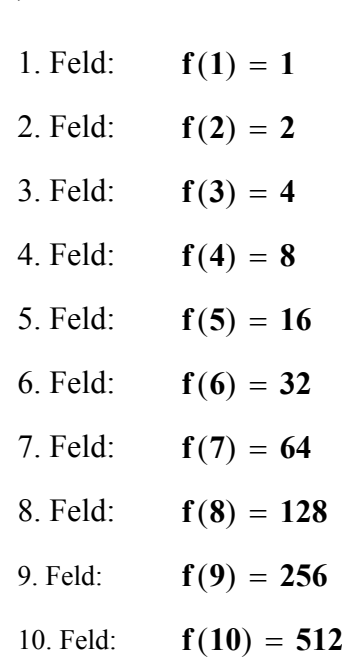

#### **Tabelle** =

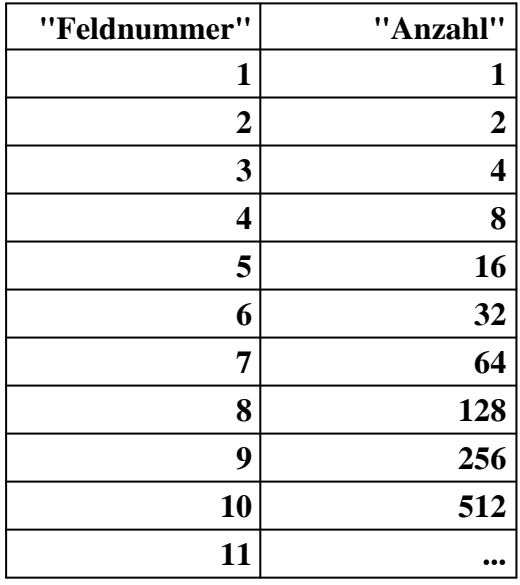

#### **Teilaufgabe b)**

Summe:  $\mathbf{s}_{10} := \mathbf{f}(1) + \mathbf{f}(2) + \mathbf{f}(3) + \mathbf{f}(4) + \mathbf{f}(5) + \mathbf{f}(6) + \mathbf{f}(7) + \mathbf{f}(8) + \mathbf{f}(9) + \mathbf{f}(10)$ 

Summenwert:**s10** = **1023**

Berechnung der Masse:

\n
$$
m_{10} := \frac{1023}{40} \cdot 10^{-3} \cdot \text{kg} \quad m_{10} = 25.575 \cdot \text{Gramm}
$$

#### **Teilaufgabe c)**

Ansatz für die Anzahl aller Reiskörner: 
$$
2^0 + 2^1 + 2^2 + 2^3 + 2^4 + ... + 2^{63} = s_n
$$
 (1)

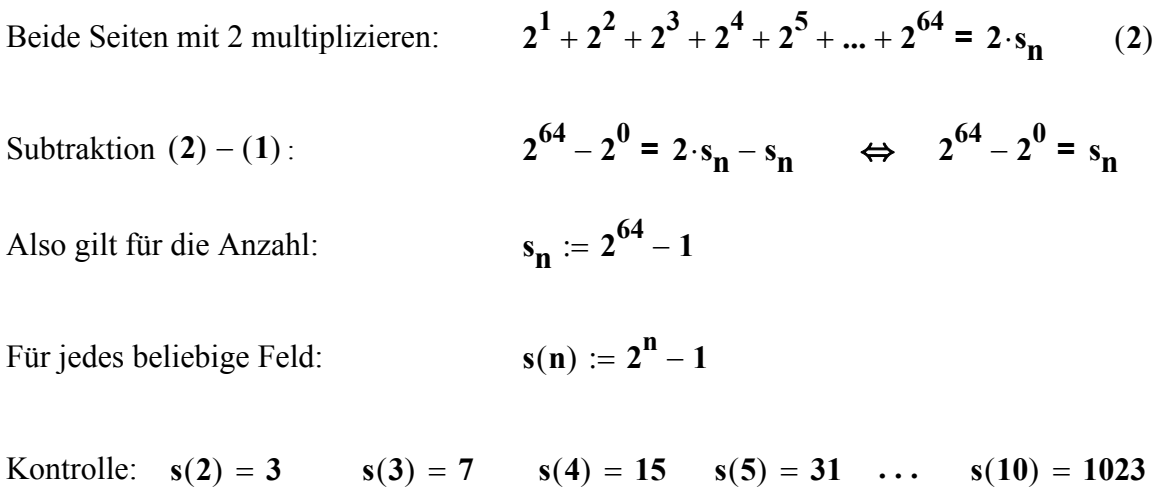

Für die exakte Ausgabe das Schlüsselwort "erweitern" verwenden:

#### **s**(64) **erweitern** → 18446744073709551615

Berechnung der Summe mit der hergeleiteten Formel:

$$
Summe(n) := s(n) \qquad \qquad Summe(64) = 18446744073709551615
$$

Mit Summen-Automat in Mathcad:

$$
s1(n) := \sum_{n=0}^{63} {2^n}
$$
  $s1(64) = 18446744073709551615$ 

**Teilaufgabe d)**

Masse := 
$$
\frac{\text{Summe}(64)}{40} \cdot 10^{-3} \cdot \text{kg}
$$
 Masse = 461168601843-t

**Aufgabe 3:**

**Gegeben ist der Funktionsterm**  $f(x) = 2^{k_2 \cdot x}$  $= 2^2$  mit  $k_2 < 0$ .  **a) Wählen Sie mit dem Schieberegler einen Wert für k2** ∈ **{** −**0.75** , −**1** , −**1.5** , **2 } und einen Wert für**  $y_0 \ge 1$ **. Weiterhin gilt:**  $y_1 = 2 \cdot y_0$ . Bestimmen Sie die zugehörigen x-Werte x<sub>0</sub> und x<sub>1</sub> und berechnen Sie den Abstand  **d = x<sub>1</sub> − x<sub>0</sub>. Wiederholen Sie die Berechnung für verschiedene y<sub>0</sub>-Werte bei** gleichem k<sub>2</sub>. Formulieren Sie die sich ergebende Besonderheit wortsprachlich. **b) Wiederholen Sie Teilaufgabe a) für andere Werte von k<sub>2</sub>. Was beobachten Sie?** 

#### **Teilaufgabe a)**

Wähle die Abnahmekonstante k<sub>2</sub>: Veränderung von y<sub>0</sub>:

<u>n para para para para para para</u><br>Tanàna mandritry ny taona 2008–2014

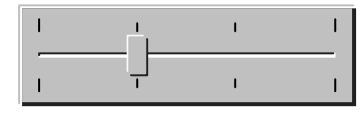

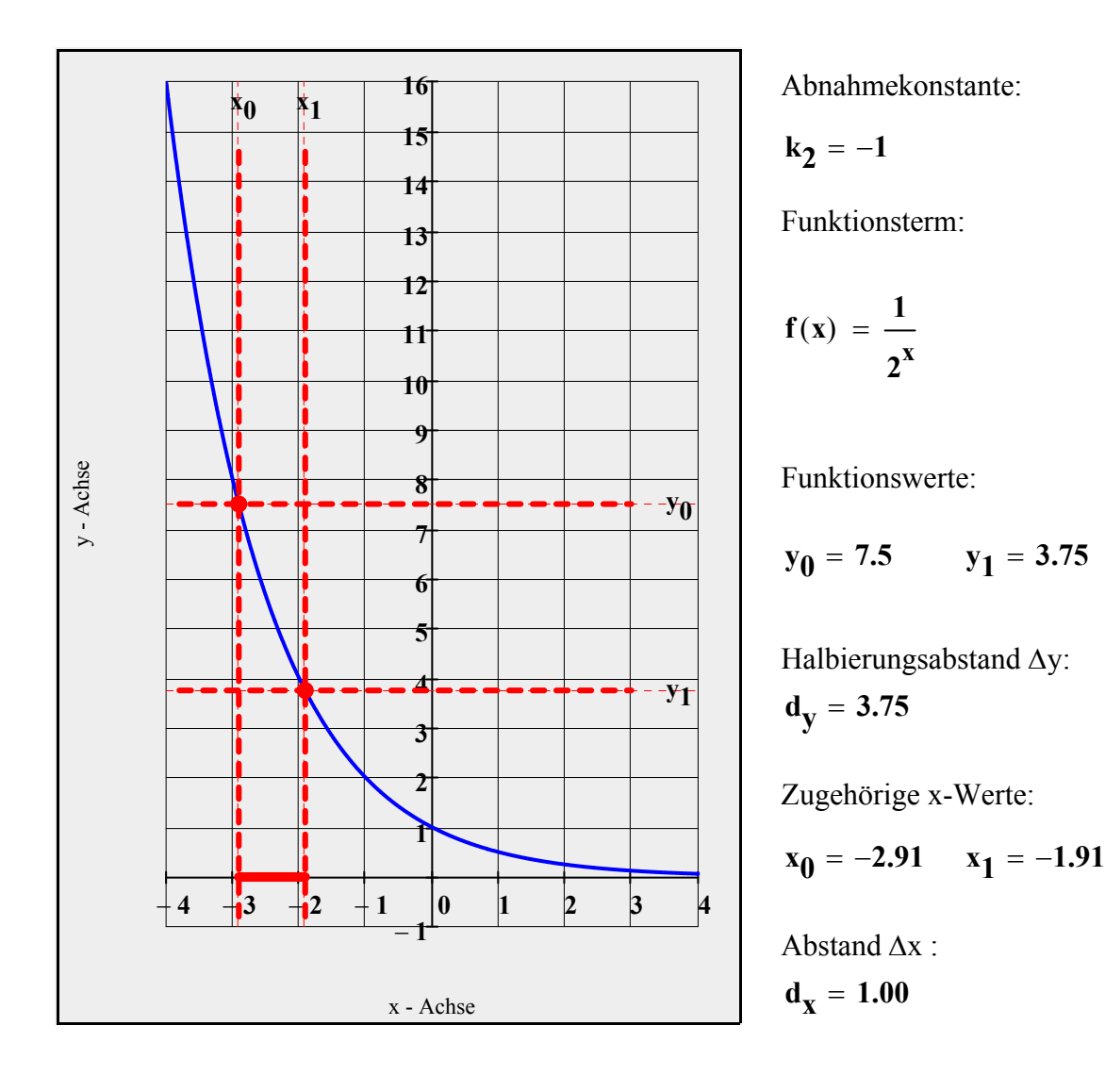

#### **Teilaufgabe b)**

- 1. Die Funktionswerte nehmen bei kleineren k-Werten mit k < 0 immer schneller ab. Bemerkung: k heißt **"Zerfallskonstante"**.
- 2. Die Funktionswerte einer streng monoton fallenden Exponentialfunktion **halbieren**  sich jeweils bei Zunahme der x-Werte um Δx . Dieses feste Intervall Δx ist für die jeweilige Zerfallskonstante charakteristisch.

#### **Anwendung 1:**

 In der Natur tritt die Eigenschaft der konstanten Halbierung z.B. beim radioaktiven Zerfall oder bei der Korrosion auf.

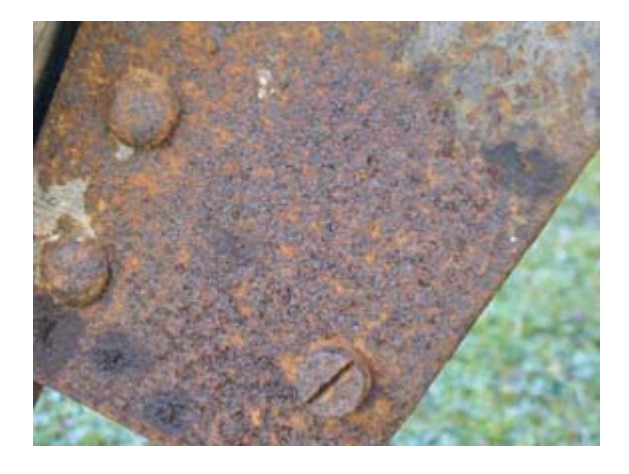

#### **Anwendung 2:**

**Papiergrößen sind in Deutschland nach den Standardgrößen den DIN-Formate (Deutsches Institut für Normung e.V.) eingeteilt.**

 **Das Papiergewicht wird in g/m2 angegeben und bezieht sich auf einen Bogen DIN A0. Ein häufig verwendetes Papier hat eine Masse von 80g/m2.** 

**Papierformate** :=

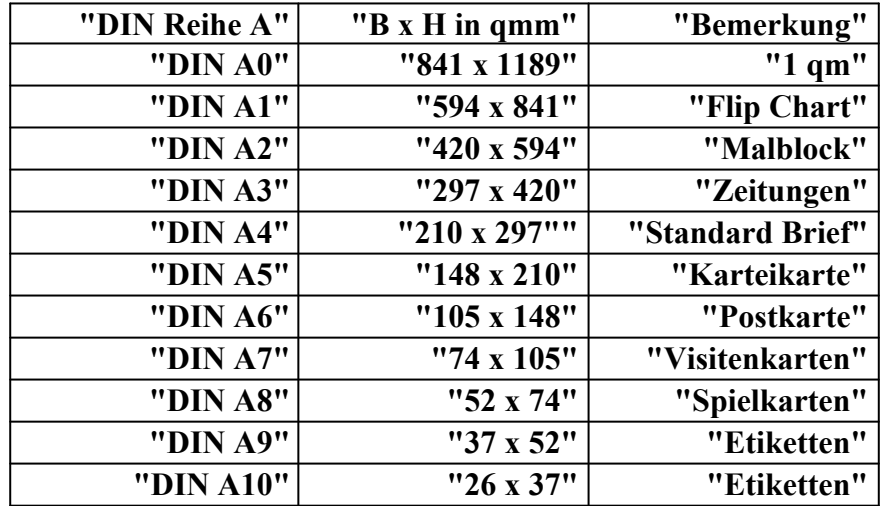

Das Verhältnis Breite / Höhe beträgt bei allen Formaten  $\sqrt{2}$ . Wenn z.B. ein Dokument von DIN A4 auf DIN A5 verkleinert wird, werden die Längen und Breiten durch den Faktor **2** dividiert. **Dabei halbiert sich die Papierfläche.** 

 $DIN_A :=$ 

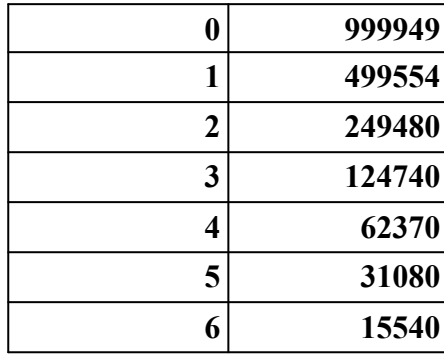

Zuweisen der Formate:

Format:  $\mathbf{D} := \mathbf{DIN} \mathbf{A} \langle \mathbf{0} \rangle$ Fläche:  $\mathbf{A} := (\mathbf{DIN\_A})^{(1)}$ 

#### **Aufgabe 4:**

**Ein Papierbogen DIN A0 hat eine Größe von fast genau 1 m2 .** 

- **Jedes folgende Format entsteht durch Halbierung des vorhergehenden.**
- **a) Beschreiben Sie die Fläche der Papierbogen in Abhängigkeit von ihrem Format durch eine Funktion f und zeichnen Sie den zugehörigen Graphen Gf .**
- **b) Welche Masse hat ein Paket Schreibpapier DIN A4 der Grammatur 80g/m2 mit 500 Blatt.**

#### **Teilaufgabe a)**

Definitionsmenge:  $D = \{ 0; 1; 2; 3; 4; 5; 6 \}$  $:= A_0 \cdot 2^{-n}$ 

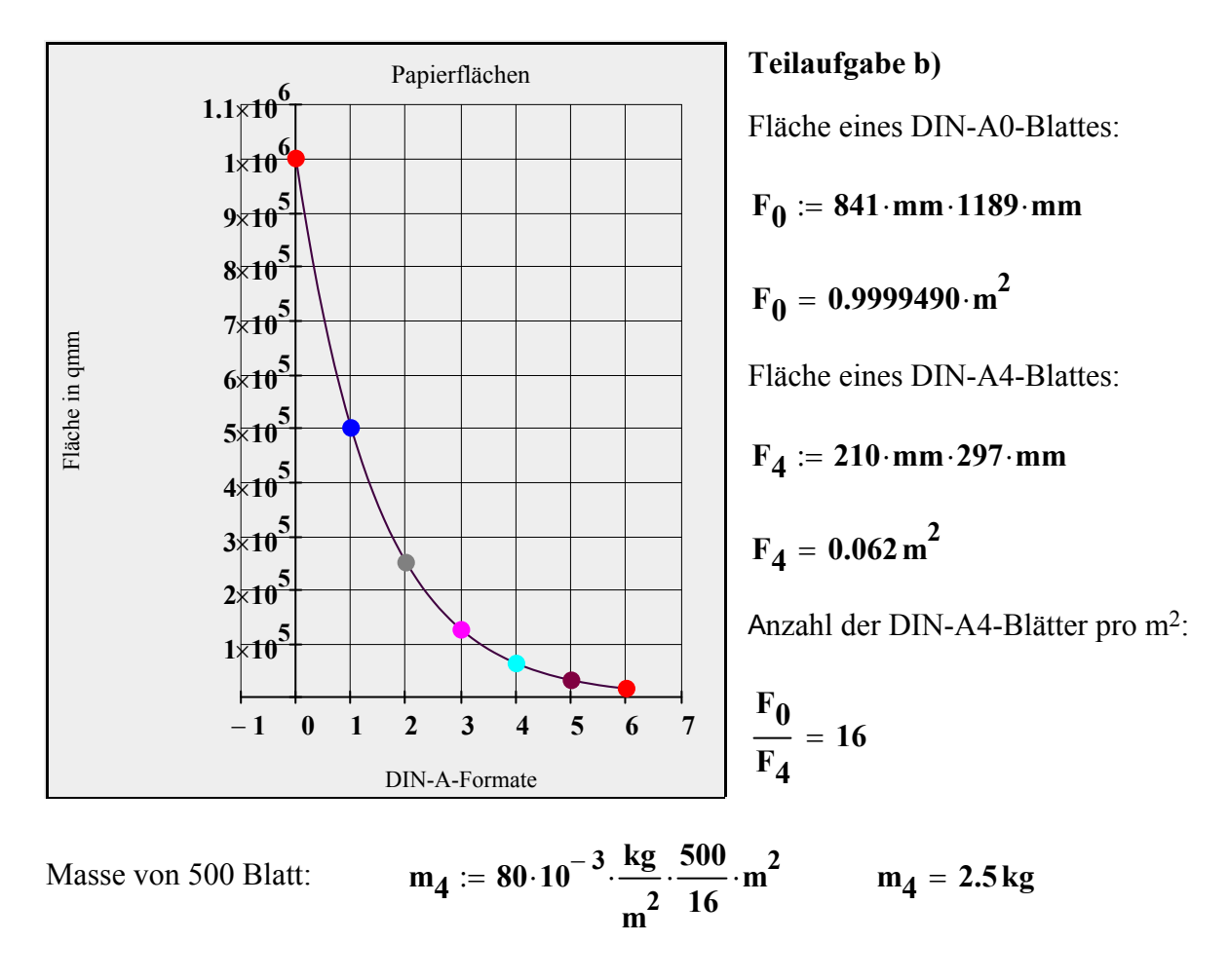

# **Anwendung der Exponentialfunktion - Gedämpfte Schwingung -**

 **Modellversuch: Ungedämpfte und gedämpfte Schwingung Der Massenpunkt am Federpendel führt im Idealfall (außerhalb der Flüssigkeit) eine ungedämpfte Schwingung aus. Er schwingt dann mit konstanter Amplitude, die mathematisch durch eine trigonometrische Funktion**  $y(t) = y_{max} \cdot cos(\omega \cdot t)$  **beschrieben werden kann. Schwingt der Massenpunkt in der Flüssigkeit, so wird seine Amplitude ständig kleiner, er führt eine gedämpfte Schwingung aus. Die Abnahme der Amplitude kann durch die "einhüllenden" Exponentialfunktionen,** 

 **also durch**  $y_{e1} = y_{max} \cdot e^{-\rho \cdot t}$  **<b>bzw.**  $y_{e2} = -y_{max} \cdot e^{-\rho \cdot t}$  **beschrieben werden.** 

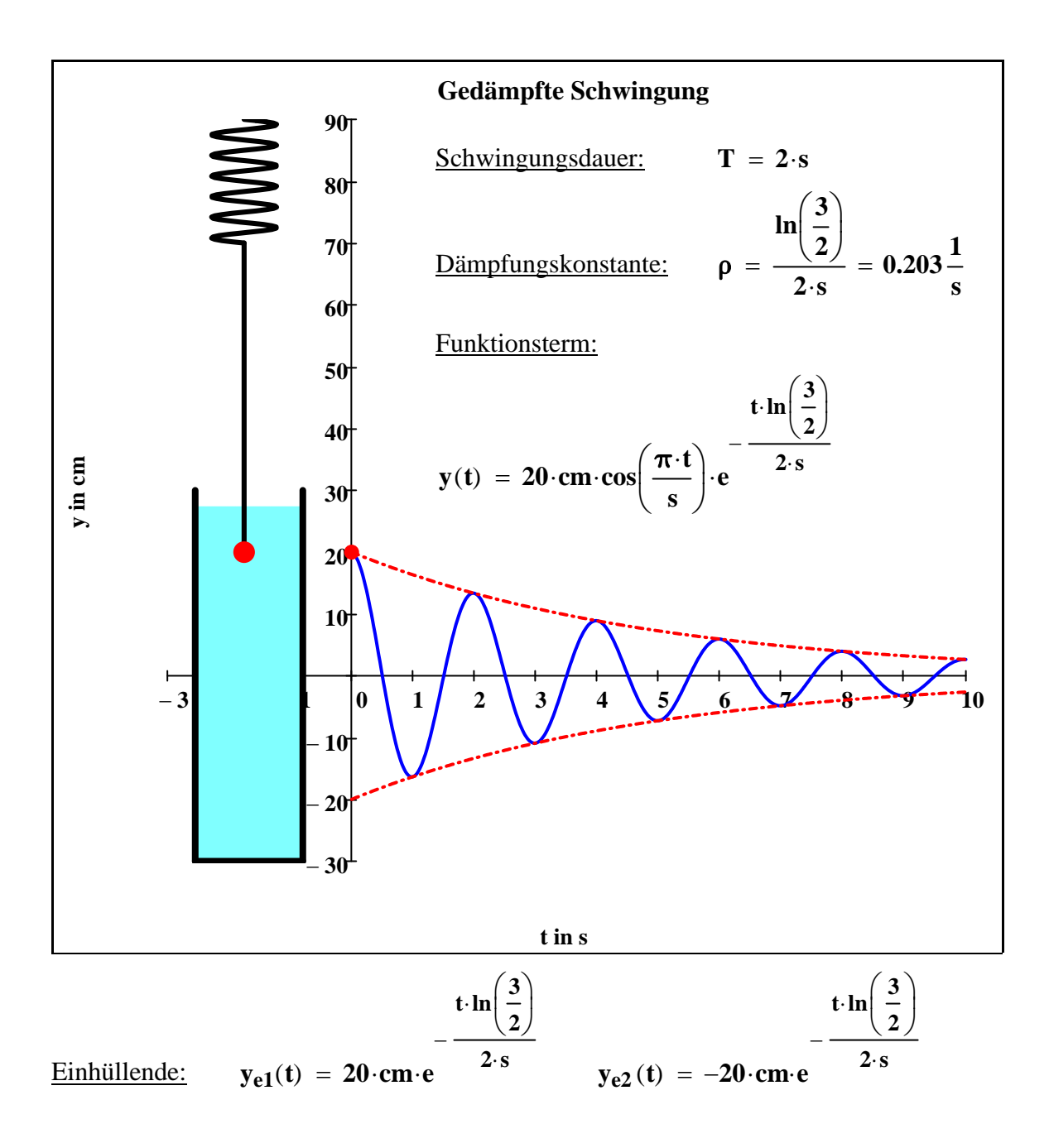

# **Mehrstufige Zufallsexperimente - Dreimaliges Ziehen mit zwei Merkmalen -**

#### **Aufgabe:**

In einem Gefäß befinden sich Kugeln mit den zwei Merkmalen S<sub>1</sub> und S<sub>2</sub>. Die Anzahl der Kugeln mit den Merkmalen sei Z<sub>1</sub> und Z<sub>2</sub>. Es wird dreimal ohne bzw.  **mit Zurücklegen gezogen. Stellen Sie den Ergebnisraum in Form eines Baumdiagrammes dar und geben Sie jeweils die Wahrscheinlichkeit an.**

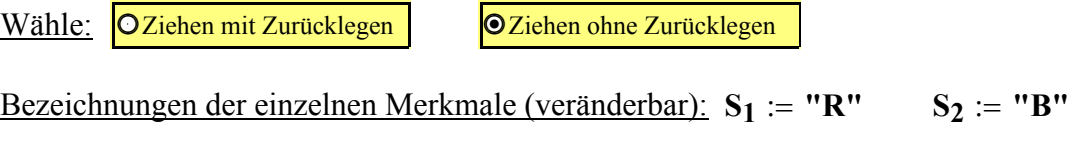

Anzahl der einzelnen Merkmale(veränderbar):  $Z_1 := 10$   $Z_2 := 15$ 

#### **Baumdiagramm:**

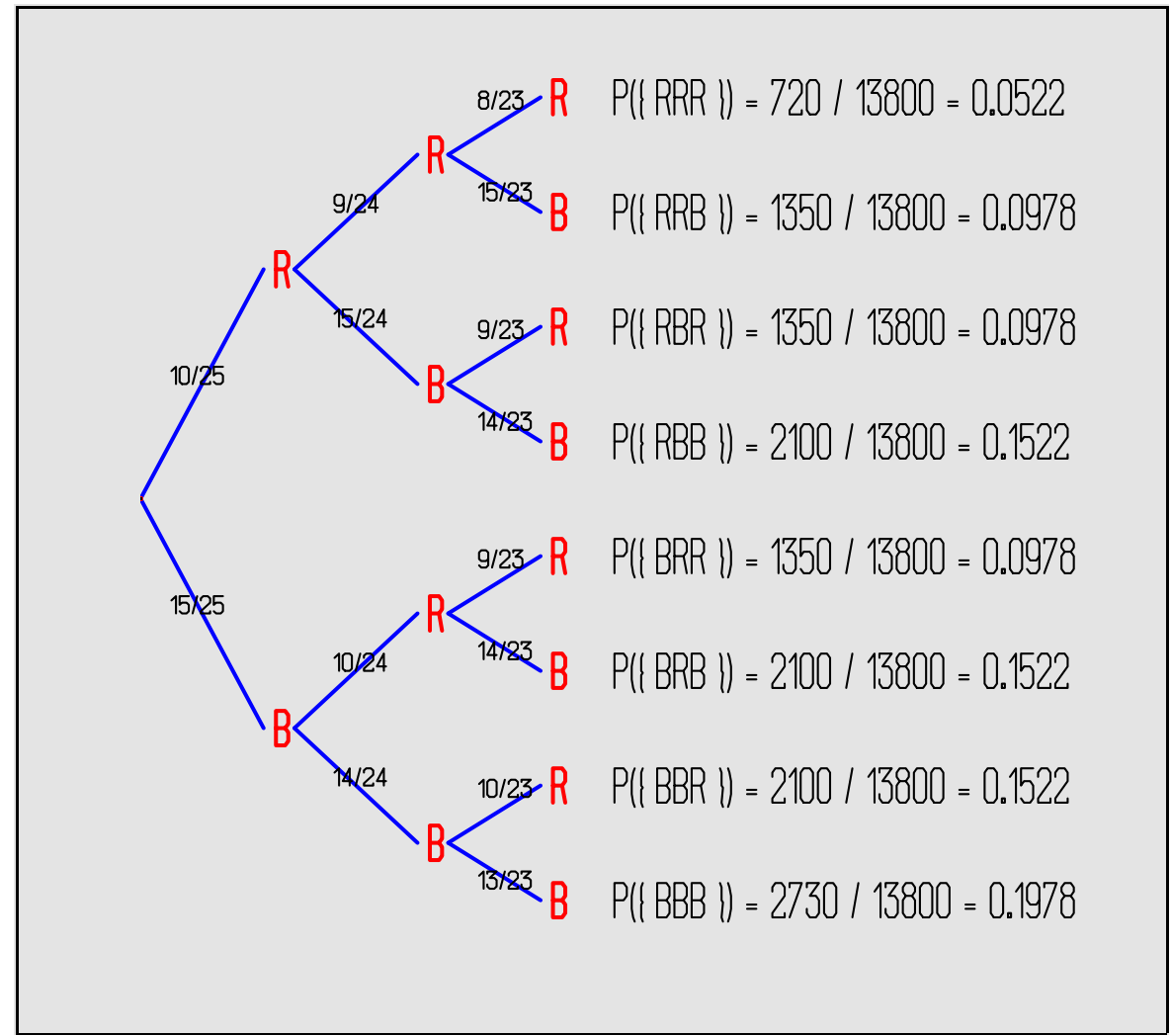

# **Ebene Geometrie - Anwendung zum Satz des Pythagoras -**

 **Aufgabe 2:**

Die Punkte A bis H sind die Ecken einer Schachtel. Die Kanten haben die Längen

**AB** = 3 cm; BC = 4 cm und AE = 2 cm.

- **Der Punkt P liegt auf der Kante EF und kann verschoben werden.**
- **a**) Finden Sie durch Verschieben des Schiebereglers den minimalen Wert für<br> **d** =  $\overline{HP}$  +  $\overline{PB}$ .
	-
- **b) Klappen Sie den Deckel der Schachtel auf und begründen die Lage des Punktes P mit Worten. (Zwischenergebnis: p 2 = )**
- **c) Berechnen Sie dmin auf drei Stellen nach dem Komma und überprüfen Sie im Diagramm.**

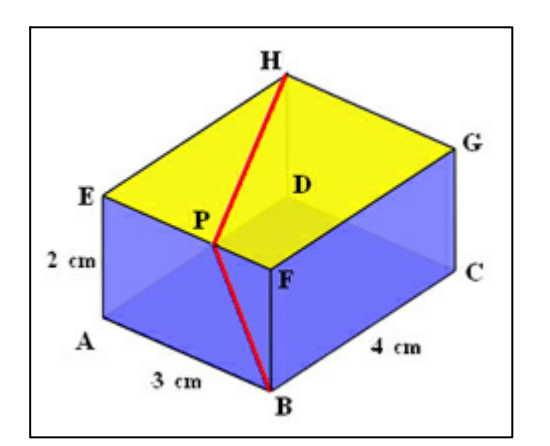

#### **Lösung:**

$$
\overline{\text{HP}} = \sqrt{\left(\overline{\text{EH}}\right)^2 + \left(\overline{\text{EP}}\right)^2} = \sqrt{16 + p^2}
$$

$$
\overline{PB} = \sqrt{\left(\overline{FB}\right)^2 + \left(\overline{PF}\right)^2} = \sqrt{4 + \left(3 - p\right)^2}
$$

**Gesuchte Länge:**

$$
d_{HPB} = \frac{1}{HP} + \frac{1}{PB}
$$

Verschiebung des Punktes P: Anhebung des Deckels:

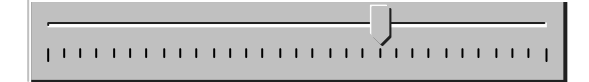

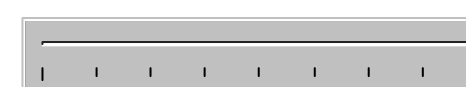

 $\mathbf{I}$ 

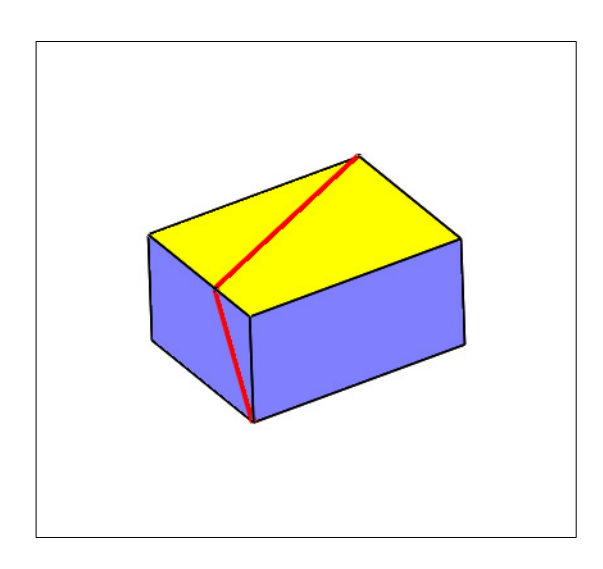

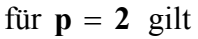

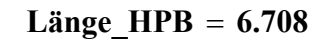

: Lösung über Differentialrechnung